# CSc 110, Autumn 2016

#### Lecture 19: lists as Parameters

Adapted from slides by Marty Stepp and Stuart Reges

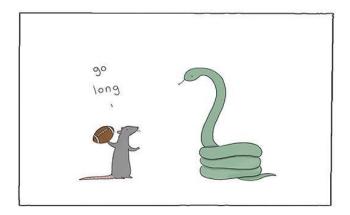

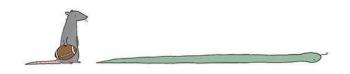

### List reversal question

- Write code that reverses the elements of a list.
  - For example, if the array initially stores:

$$[11, 42, -5, 27, 0, 89]$$

• Then after your reversal code, it should store:

$$[89, 0, 27, -5, 42, 11]$$

- The code should work for a list of any size.
- Hint: think about swapping various elements...

## Algorithm idea

• Swap pairs of elements from the edges; work inwards:

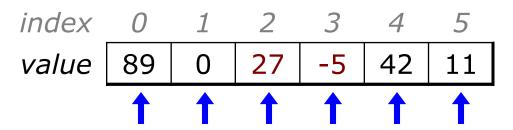

### List reverse question 2

- Turn your list reversal code into a reverse function.
  - Accept the list of integers to reverse as a parameter.

```
numbers = [11, 42, -5, 27, 0, 89] reverse(numbers)
```

- How do we write functions that accept lists as parameters?
- Will we need to return the new list contents after reversal?

• • •

#### Reference semantics

## A swap function?

Does the following swap function work? Why or why not?

```
def main():
    a = 7
    b = 35
    # swap a with b?
    swap(a, b)
    print(str(a) + " " + str(b))
def swap(a, b):
    temp = a
    a = b
    b = temp
```

#### Value semantics

- value semantics: Behavior where values are copied when changed.
  - ints, floats, strings and booleans in Python use value semantics.
  - When one variable is assigned to another and then that variable is changed, its value is copied.
  - Modifying the value of one variable does not affect others.

```
x = 5

y = x # x = 5, y = 5

y = 17 # x = 5, y = 17

x = 8 # x = 8, y = 17
```

#### Reference semantics

- reference semantics: Behavior where variables actually store the address of an object in memory.
  - When one variable is assigned to another, the object is not copied; both variables refer to the same object.
  - Modifying the value of one variable will affect others.

```
a1 = [4, 15, 8]

a2 = a1  # refer to same list as a1

a2[0] = 7

print(a1)  # [7, 15, 8]

index \ 0 \ 1 \ 2

value 7 | 15 | 8
```

#### References and objects

- Lists and objects use reference semantics. Why?
  - efficiency. Copying large objects slows down a program.
  - sharing. It's useful to share an object's data among methods.

```
panel1 = DrawingPanel(80, 50)

panel2 = panel1  # same window

panel2.canvas.create_rectangle(0, 0, 80, 50, fill="cyan")
```

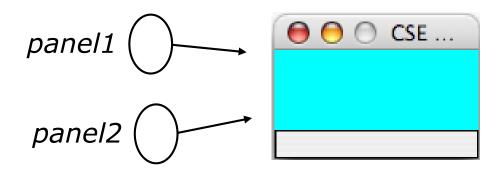

#### Objects as parameters

- When an object is passed as a parameter, the object is *not* copied. The parameter refers to the same object.
  - If the parameter is modified, it will affect the original object.

```
def main():
    window = DrawingPanel(80, 50)
    window.canvas.create_rectangle(0, 0, 80, 50, fill="yellow")
    example(window)

def example(panel):
    panel.canvas.create_rectangle(0, 0, 80, 50, fill="cyan")
    panel
```

### Lists pass by reference

- Lists are passed as parameters by reference.
  - Changes made in the function are also seen by the caller.

```
def main():
    iq = [126, 167, 95]
    increase(iq)
    print(iq)

def increase(a):
    for i in range(0, len(a)):
        a[i] = a[i] * 2
```

• Output:

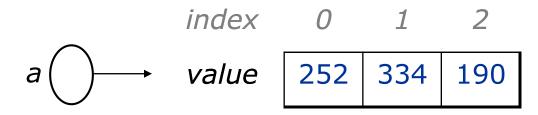

#### List reverse question 2

- Turn your list reversal code into a reverse function.
  - Accept the list of integers to reverse as a parameter.

```
numbers = [11, 42, -5, 27, 0, 89] reverse(numbers)
```

• Solution:

```
def reverse(numbers):
    for i in range(0, len(numbers) // 2):
        temp = numbers[i]
        numbers[i] = numbers[len(numbers) - 1 - i]
        numbers[len(numbers) - 1 - i] = temp
```

#### List parameter questions

 Write a function swap that accepts a list of integers and two indexes and swaps the elements at those indexes.

```
a1 = [12, 34, 56]

swap(a1, 1, 2)

print(a1) # [12, 56, 34]
```

- Write a function swap all that accepts two lists of integers as parameters and swaps Their entire contents.
  - Assume that the two lists are the same length.

```
a1 = [12, 34, 56]

a2 = [20, 50, 80]

swap_all(a1, a2)

print(a1) # [20, 50, 80]

print(a2) # [12, 34, 56]
```

#### List parameter answers

```
# Swaps the values at the given two indexes.
def swap(a, i, j):
    temp = a[i]
    a[i] = a[j]
    a[j] = temp
# Swaps the entire contents of al with those of a2.
def swap all(a1, a2):
    for i in range (0, len(a1)):
        temp = a1[i]
        a1[i] = a2[i]
        a2[i] = temp
```

#### List return question

• Write a function merge that accepts two lists of integers and returns a new list containing all elements of the first list followed by all elements of the second.

```
a1 = [12, 34, 56]
a2 = [7, 8, 9, 10]
a3 = merge(a1, a2)
print(a3)
# [12, 34, 56, 7, 8, 9, 10]
```

Write a function merge3 that merges 3 lists similarly.

```
a1 = {12, 34, 56]

a2 = {7, 8, 9, 10]

a3 = {444, 222, -1]

a4 = merge3(a1, a2, a3)

print(a4)

# [12, 34, 56, 7, 8, 9, 10, 444, 222, -1]
```

#### List return answer 1

```
# Returns a new list containing all elements of a1
# followed by all elements of a2.
def merge(a1, a2):
    result = [0] * (len(a1) + len(a2))

    for i in range(0, len(a1)):
        result[i] = a1[i]
    for i in range(0, len(a2)):
        result[len(a1) + i] = a2[i]

    return result
```

#### List return answer 2

```
# Returns a new list containing all elements of a1,a2,a3.
def merge3(a1, a2, a3):
    a4 = [0] * (len(a1) + len(a2) + len(a3)
    for i in range (0, len(a1)):
        a4[i] = a1[i]
    for i in range (0, len(a2)):
        a4[len(a1) + i] = a2[i]
    for i in range (0, len(a3)):
        a4[len(a1) + len(a2) + i] = a3[i]
    return a4
# Shorter version that calls merge.
def merge3(a1, a2, a3):
    return merge (merge (a1, a2), a3)
```